## How to Register for ORDER TRACKING access on the National Beef Website

If you are already registered on Nationalbeef.com, contact Jenny Molder at 800-449-2333 ext. 8597 to add Order Tracking access.

5.

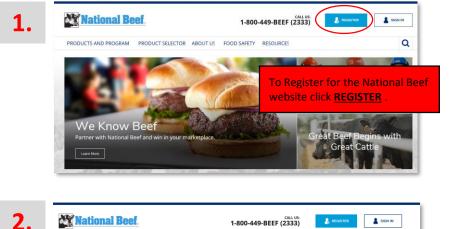

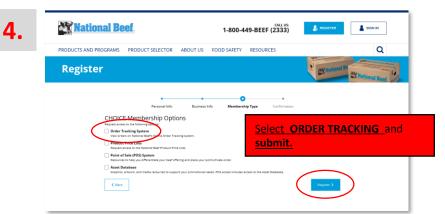

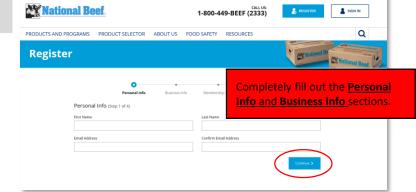

Once you finish your registration, you will receive a <u>verification email</u>. <u>Click the link in the email to activate your account</u>. This will begin the approval process and you will be notified when your access is approved. After you receive an approval notification, you can login into the National Beef Website. If you have any issues, contact Jenny Molder at 800-449-2333 ext. 8597.

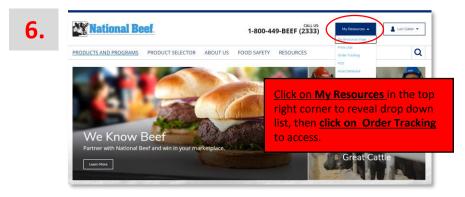

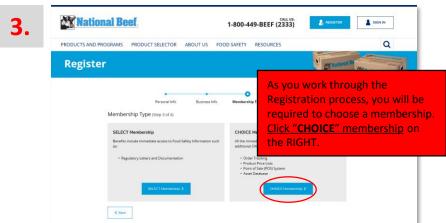